#### **Referencia del procedimiento** CNSS-CCC-CP-2020-0007 **Nombre** RENOVACIÓN DE SOPORTE DEL LICENCIAMIENTO DE EQUIPOS **Descripción** Relacionar con otro procedimiento CSíC No **Información general** Información general FORTINET, DURANTE UN AÑO. RENOVACIÓN DE SOPORTE DEL LICENCIAMIENTO DE EQUIPOS FORTINET, DURANTE UN AÑO.

#### Información del contrato

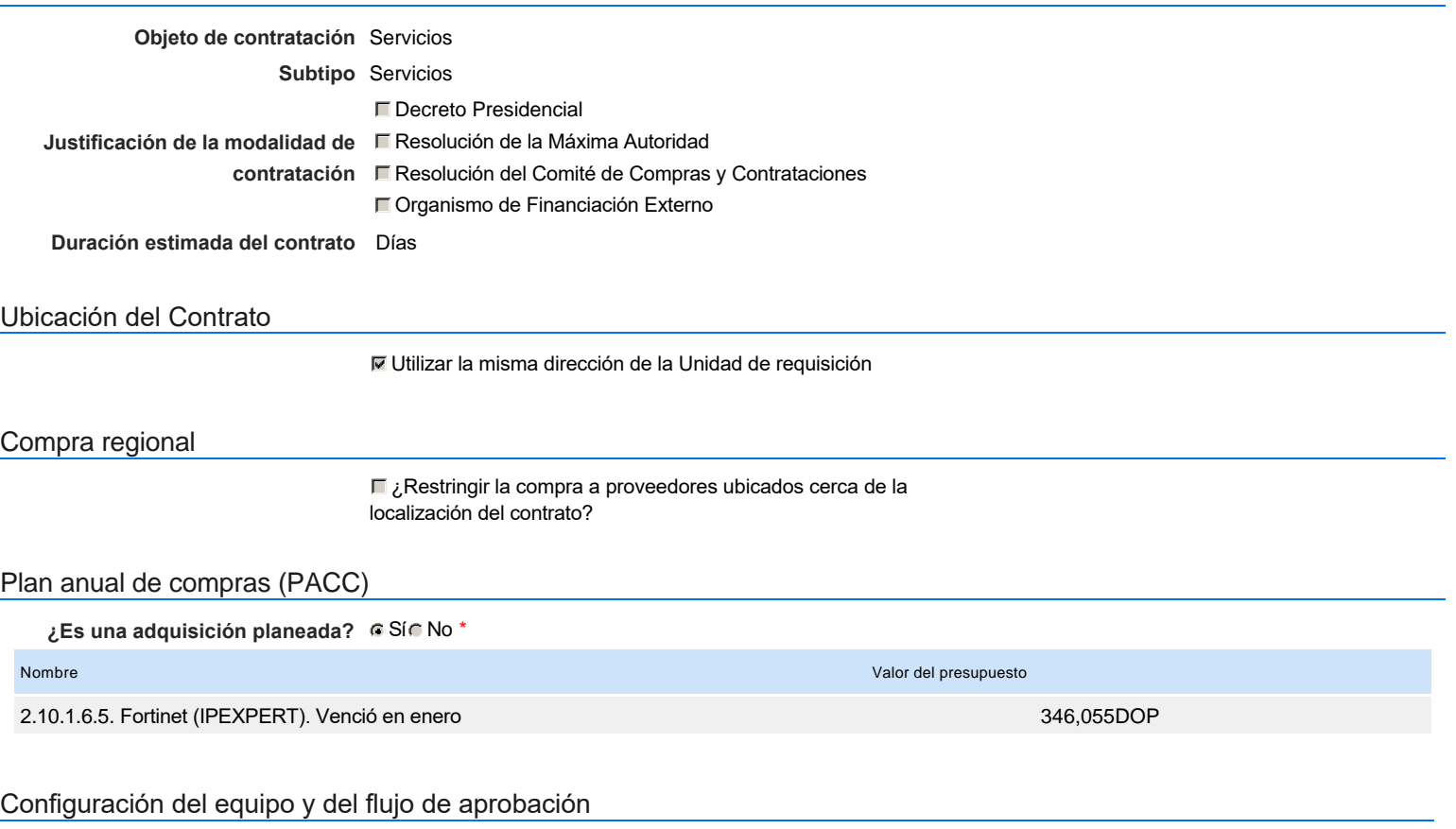

*Configuración de Equipos y Flujos de Aprobación*

**Seleccione el equipo** CP / 23/12/2020 11:58 (UTC -4 horas)((UTC-04:00) Georgetown, La Paz, Manaus, San Juan)

#### **Flujo de aprobación**

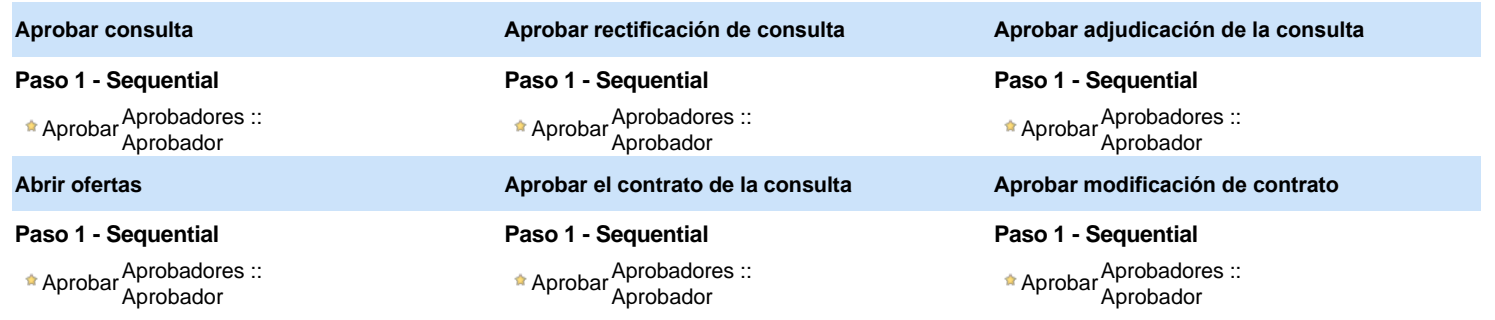

#### Documentos internos

No se han encontrado.

#### Configuración de la próxima fase

**¿El procedimiento tiene fase de borrador?**  $C$  Si $C$  No

Un procedimiento con fase de borrador permite a los proveedores aclarar sus dudas y exponer sus comentarios , sin la opción habilitada para  $\ddot{\mathbf{0}}$ presentar ofertas durante esta fase

# **Configuraciones del procedimiento**

**INFORMACIÓN**

**Id único** DO1.REQ.980435

#### Cronograma

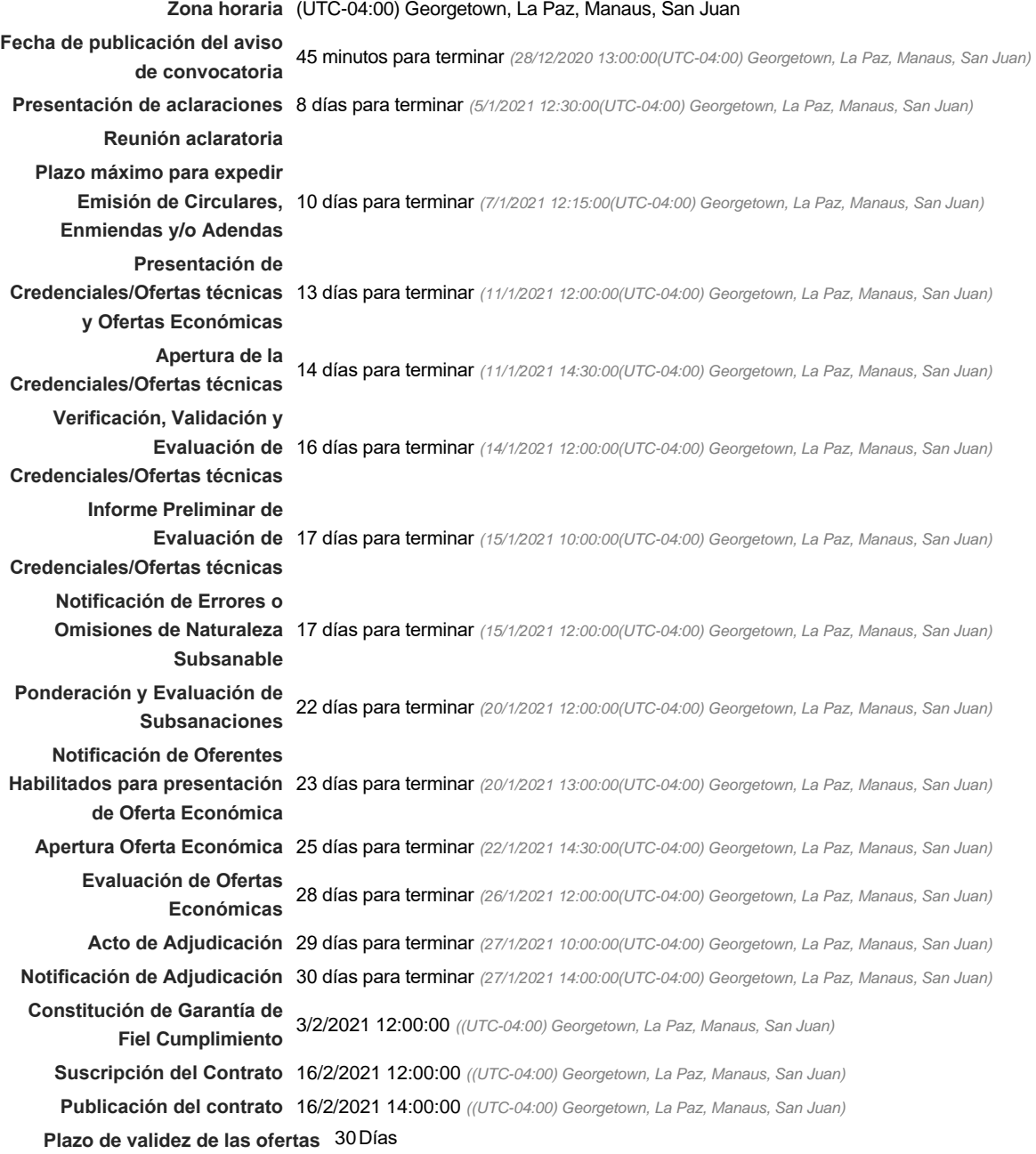

#### Mipymes

Limitar este proceso a Mipymes CSíG No \*

#### Pago de Anticipos

**¿Pago de anticipos?** Sí No \* **Solicitud de garantías?** C Sí C No \* **Seriedad de la oferta** CSIC No \* % Valor del Contrato1

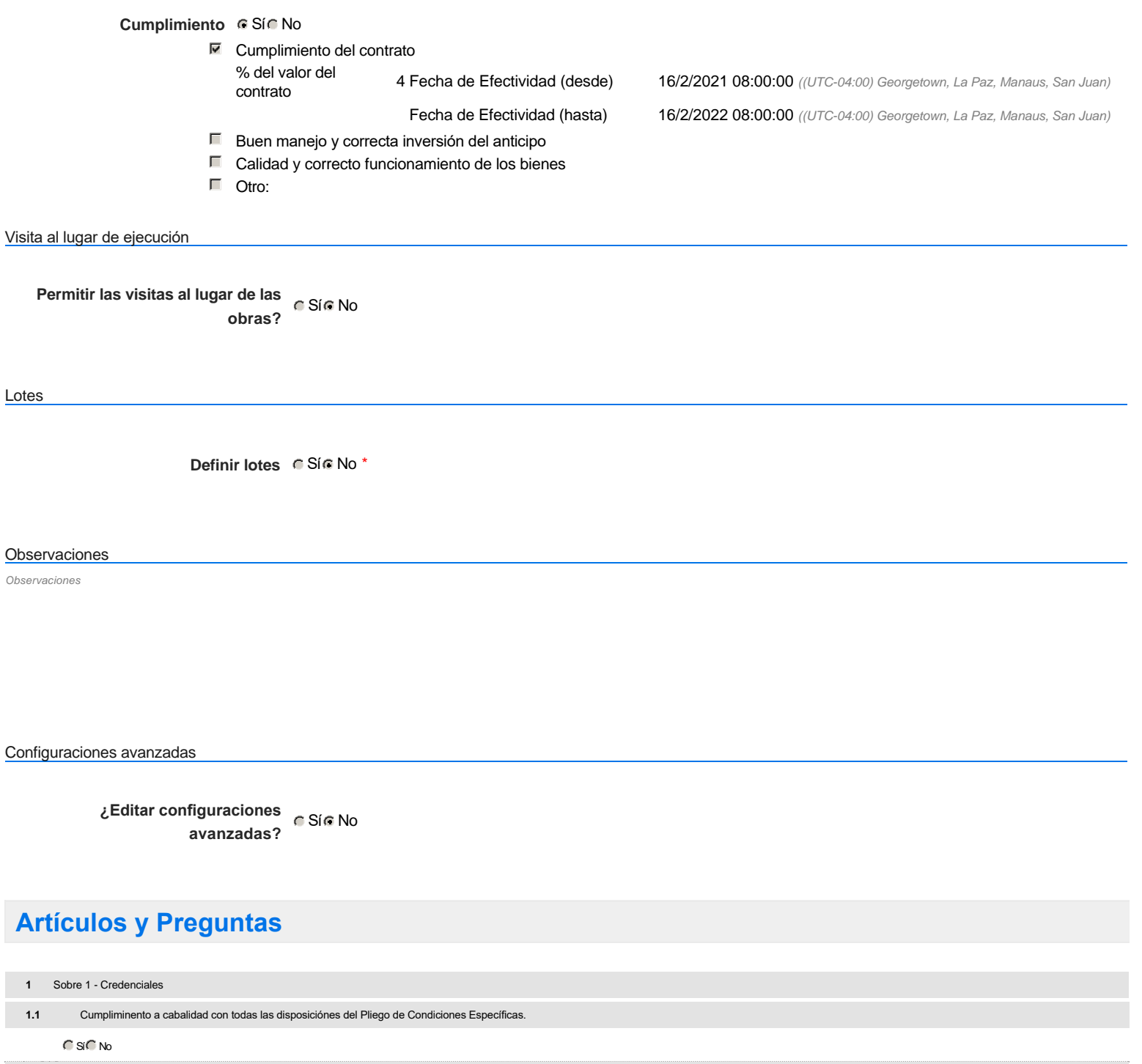

**2** Sobre 2 Propuesta Económica

**2.1** 2.10.1.6.5. Fortinet -

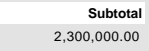

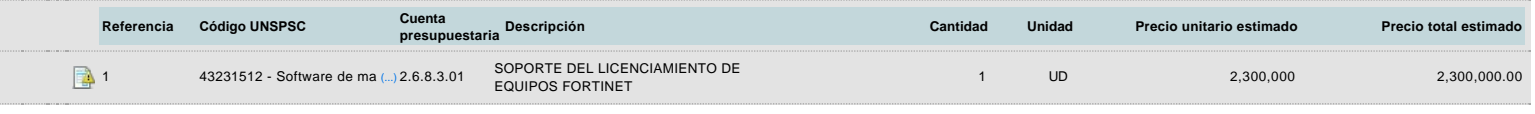

## **Evaluación**

Modelo de evaluación

**Definir un modelo de evaluación para este procedimiento**  $C$  Sí  $C$  No

# **Documentos del procedimiento**

**Comentario** 

Este comentario es visible para todos los Proveedores.

**Documentos** 

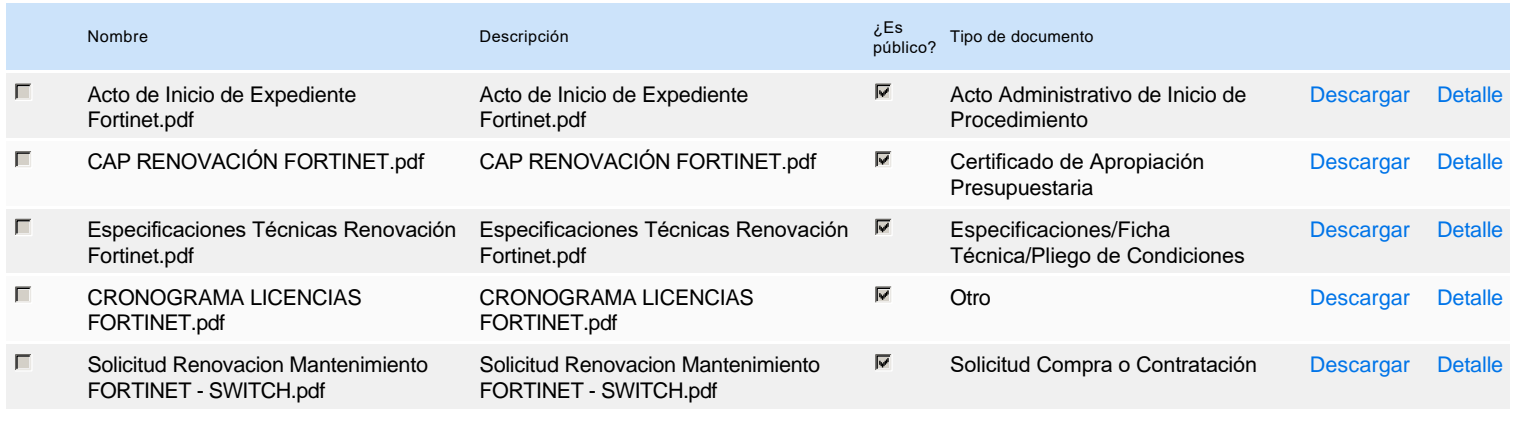

### **Documentos habilitantes**

#### Lista de documentos

La siguiente es una lista de los documentos que puede solicitar a los Proveedores para la acreditación de los requisitos habilitantes. Para solicitar un documento marque el cuadro que aparece a la derecha.

#### **Filtrar por familia**

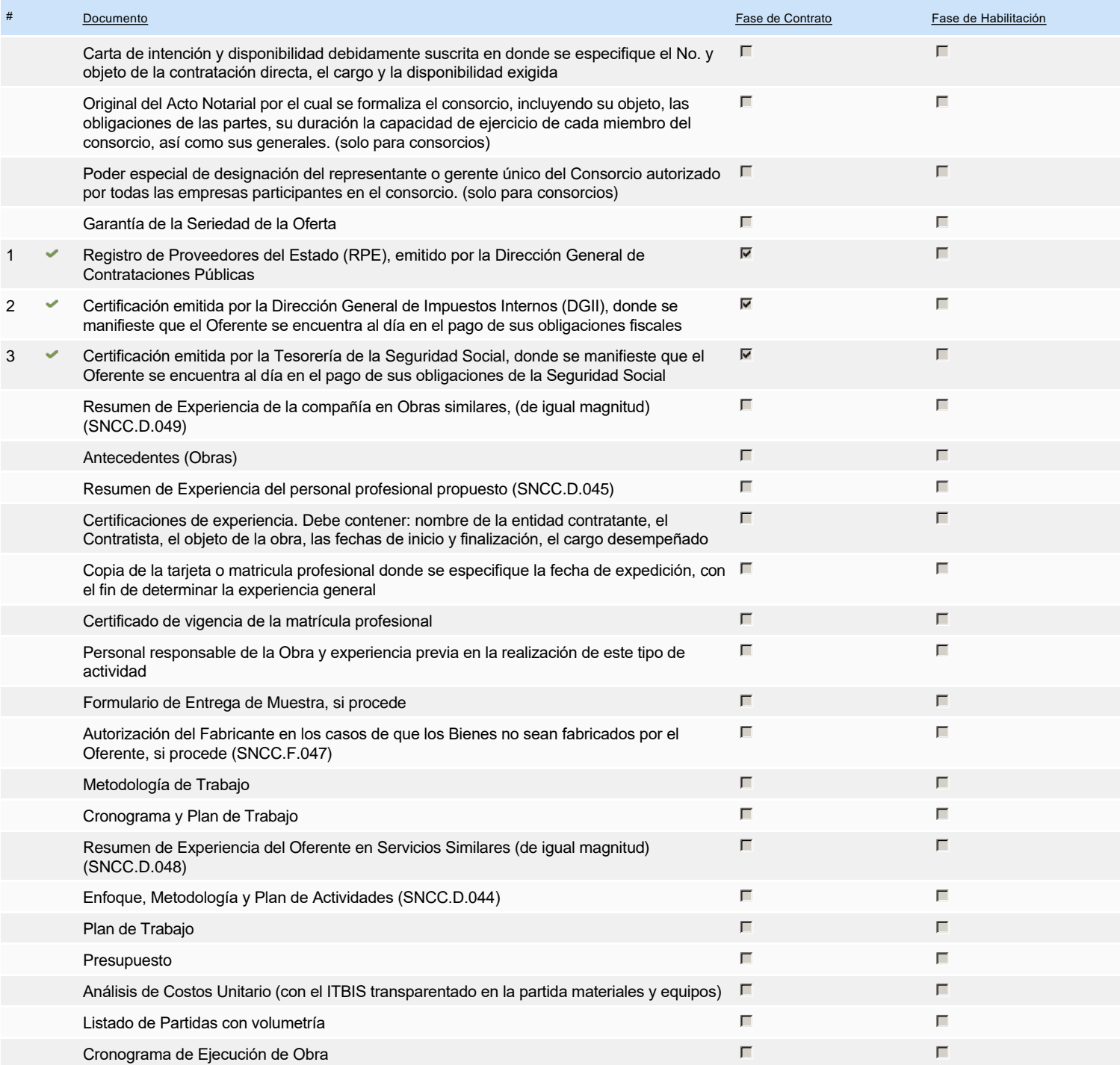

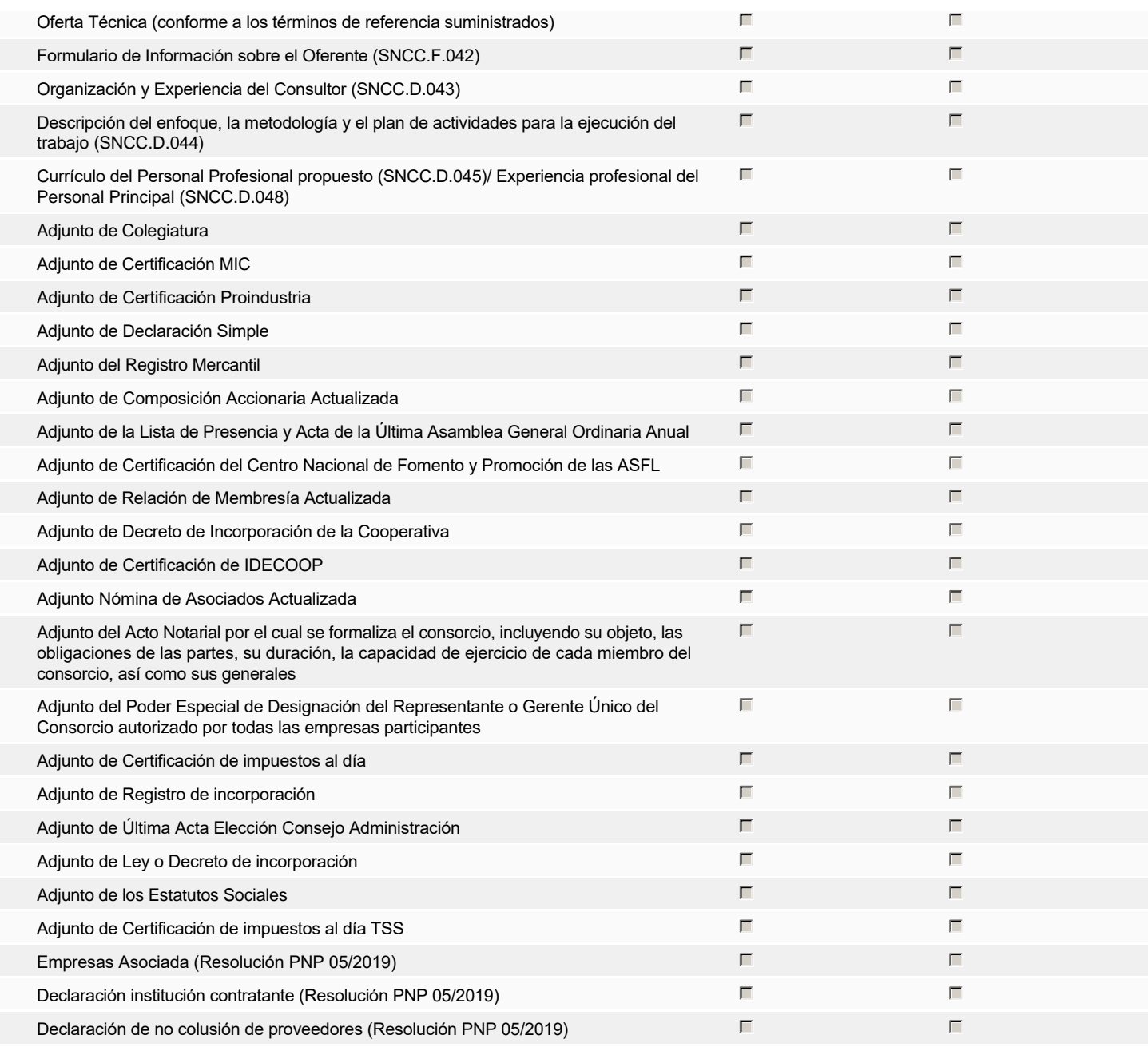

**Otros documentos requeridos para la presentación de la oferta Solution de la oferta de la oferta de la oferta** Sí No

### **Configuración del presupuesto**

**Destino del gasto** Funcionamiento **Origen de los recursos** Fuente general **¿Integración Manual? ¿SNIP?** Sí No **Código SNIP** S/N **Valor total del presupuesto** 2,300,000.00 DOP **Valor Certificado(s) de Apropiación** 2,300,000.00 DOP 2.6.8.3.01 2,300,000.00 DOP Configuración del Presupuesto *Configuración del procedimiento* Cuenta presupuestaria di Valor contratado di Disponibilidad Anual Vigente ---- Configurar

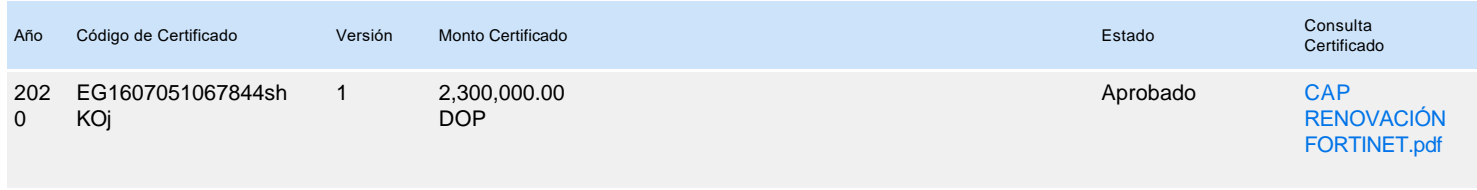

**COL**